# New Vendor Registration Foreign Entity, Organization, or Business

1. Click the link in the email from PaymentWorks. If you do not see the email, please check your spam or junk folders or reach out to your payment requester to resend the invite.

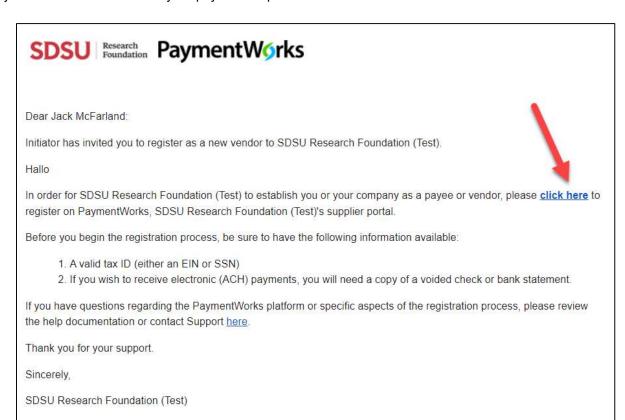

2. Click the "**Join Now**" button to start the process.

If you are already registered with a different email address, please click "Click here to login," update any old information, and notify the sender that you already have an account.

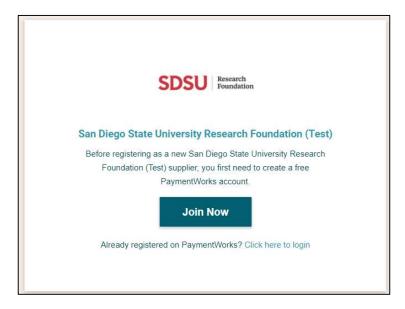

3. Fill out the first step of the application and click "**Join Now**."

NOTE: Please use the same email address the application was initially sent to.

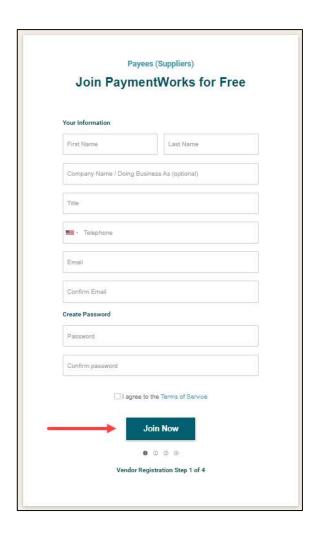

4. After submitting part one, you will receive an activation email at the email address you provided on the previous screen.

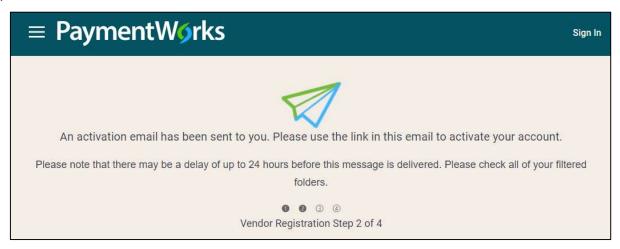

5. Click the link in the activation email to validate your email and be routed to the application.

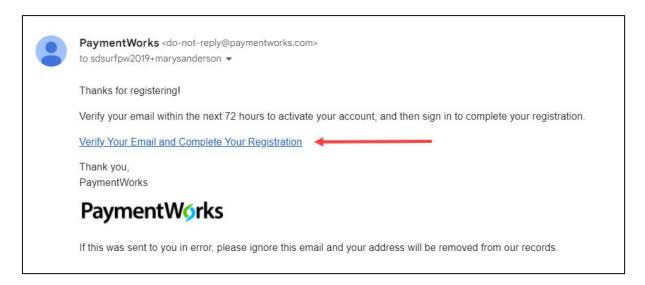

6. Click "Sign In" to continue the process.

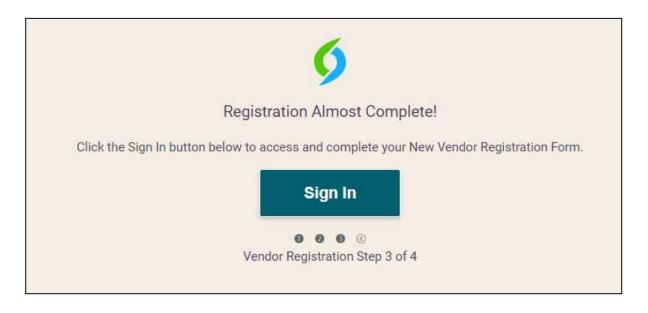

7. Use the information you entered previously to log in.

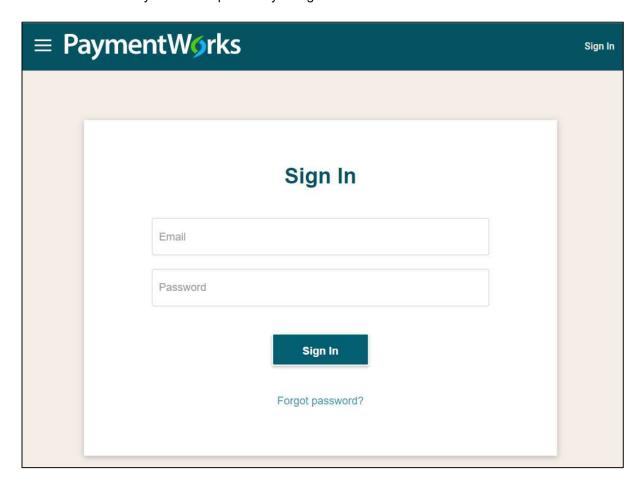

8. Go through the application as follows:

Click "**Next**" to continue.

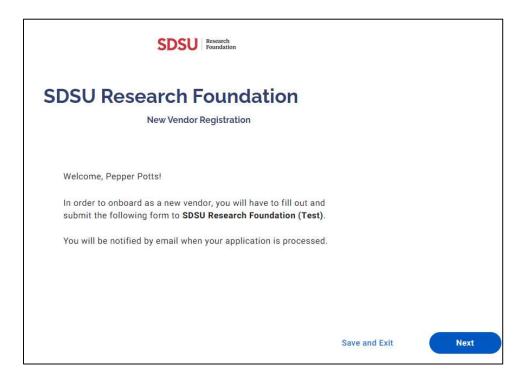

- 9. As a foreign entity, organization, or business, select the second option "Corporation or other complex business entity."
- 10. Select the Country of incorporation or organization (where the organization is located / pays taxes).
- 11. Next, select "Foreign Tax ID" as TIN type.

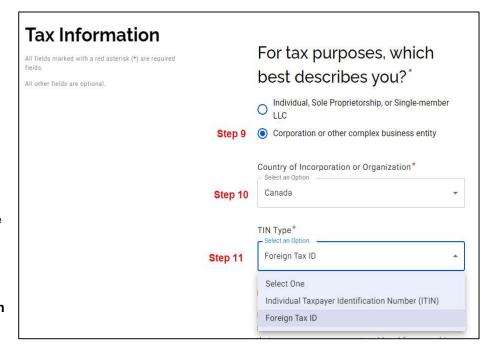

NOTE: In the rare case that you do not have a TIN type, please contact PaymentWorks Support at <a href="https://community.paymentworks.com/payees/">https://community.paymentworks.com/payees/</a> by clicking the "Contact Support" button in the top right corner and requesting a "Placeholder Tax ID."

- 12. Complete the identifying portion of the form.
- 13. Next, provide your tax ID (or placeholder ID).

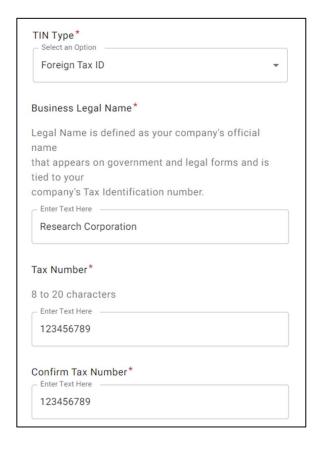

14. Next, complete a W-8BEN-E (for foreign entity).

If you have a valid W-8BEN-E, click "Choose File" to upload an existing W-8BEN-E. Note: W-8BEN-E forms expire three years after they are signed.

If you do not have a W-8BEN-E, click the "W-8BEN-E" link to download a fillable form. Please follow the guidelines below to complete a W-8BEN-E form.

14.1 When completing the W8-BEN-E, please fill out at LEAST the following fields highlighted in yellow. Fields in blue boxes are optional if they apply to your organization. The form has a total of 8 pages. You will complete pages 1, 2 (if applicable), and 8.

| 3 Name of disregarded entity receiving the payment (if applicable, see instructions)  4 Chapter 3 Status (entity type) (Must check one box only):    Simple trust                                                                                                    |                                                                                                    | First Page                                                                                                    |  |
|----------------------------------------------------------------------------------------------------|----------------------------------------------------------------------------------------------------|----------------------------------------------------------------------------------------------------|--|
| provided the Treasury of the Treasury of the   |                                                                                                    |                                                                                                    |  |
| NOT use this form for:  1. S. entity or U.S. citizen or resident 1. foreign individual or entity claiming that income is effectively connected with the conduct of trade unless claiming treaty benefits) 1. Foreign partnership, a foreign simple trust, or a foreign grantor trust (unless claiming treaty benefits foreign government, international organization, foreign central bank of issue, foreign tax-exempt overnment of a U.S. possession claiming that income is effectively connected U.S. income or that foreign government, international organization, foreign central bank of issue, foreign tax-exempt overnment of a U.S. possession claiming that income is effectively connected U.S. income or that o'l'(c), 822, 895, or 1443(b) (unless claiming treaty benefits) (see instructions for other exceptions) (a), 822, 895, or 1443(b) (unless claiming treaty benefits) (see instructions for other exceptions) (a), and part of a qualified internediary acting as a qualified derivative property of the part of the part of | the Internal Revenue Code                                                                                                    | OMB No. 1545-1621                                                                                                    |  |
| J.S. entity or U.S. citizen or resident  1 foreign individual  1. foreign individual or entity claiming that income is effectively connected with the conduct of trade  1. foreign individual or entity claiming that income is effectively connected with the conduct of trade  1. foreign government, international organization, foreign central bank of issue, foreign tax-exempt or  1. foreign government, international organization, foreign central bank of issue, foreign tax-exempt or  1. foreign government, international organization, foreign central bank of issue, foreign tax-exempt or  1. foreign government, international organization, foreign central bank of issue, foreign tax-exempt or  1. foreign government, international organization for the rexceptions).  1. foreign government, international organization is foreign government of a U.S. income or that  1. foreign government, international organization government is governor as a qualified derivat  1. foreign government, international organization is governor as a qualified derivat  1. foreign government, international organization is governor governor g | to the IRS.                                                                                                    |                                                                                                    |  |
| toreign individual foreign individual or entity claiming that income is effectively connected with the conduct of trade intess claiming treaty benefits).  foreign partnership, a foreign simple trust, or a foreign grantor trust (unless claiming treaty benefit foreign government, international organization, foreign central bank of issue, foreign tax-exempt covernment of a U.S. possession claiming that income is effectively connected U.S. income or that 01(c), 892, 895, or 1443(b) (unless claiming treaty benefits) (see instructions for other exceptions)  representation as a intermediary (including a qualified intermediary acting as a qualified derivat part   Identification of Beneficial Owner    Name of organization that is the beneficial owner   2 Corporation    Name of disregarded entity receiving the payment (if applicable, see instructions)  4 Chapter 3 Status (entity type) (Must check one box only):   Corporation    Central Bank of Issue   Private foundation   Estate    Grantor trust   Disregarded entity   International organization    Gentral Bank of Issue   Private foundation    Grantor trust   Disregarded entity   International organization    Ghapter 4 Status (FATCA status) (See instructions for details and complete the certification    Nonparticipating FFI (including an FFI related to a Reporting IGA   Nonreporting IGA    FFI other than a deemed-compliant FFI, participating FFI, or exempt beneficial owner).    Participating FFI.   Exempt retirement    Reporting Model 1 FFI.   Exempt retirement    Reporting Model 2 FFI.    Reporting Model 2 FFI.  |                                                                                                    | Instead use For                                                                                                    |  |
| foreign individual or entity claiming that income is effectively connected with the conduct of trade niless claiming treaty benefits).  foreign partnership, a foreign simple trust, or a foreign grantor trust (unless claiming treaty benefit foreign government, international organization, foreign central bank of issue, foreign tax-exempt covernment of a U.S. possession claiming that income is effectively connected U.S. income or that 01(c), 892, 895, or 1443(b) (unless claiming treaty benefits) (see instructions for other exceptions) any person acting as an intermediary (including a qualified intermediary acting as a qualified derivat 101(c), 892, 895, or 1443(b) (unless claiming treaty benefits) (see instructions for other exceptions) any person acting as an intermediary during the payment (if applicable, see instructions).  I dentification of Beneficial Owner  I Name of disregarded entity receiving the payment (if applicable, see instructions).  A Chapter 3 Status (entity type) (Must check one box only):  Simple trust  Tax-exempt organization  Simple trust  Tax-exempt organization  Complex trust  Central Bank of Issue  Private foundation  Is you entered disregarded entity, parhenship, simple trust, or grantor trust above, is the entity a hybrid making a true of the payment of the payment of | TOWN OF THE PROPERTY.                                                                                                    |                                                                                                    |  |
| Intess claiming treaty benefits).  foreign partnership, a foreign simple trust, or a foreign grantor trust (unless claiming treaty benefit foreign government, international organization, foreign central bank of issue, foreign tax-exempt to overnment of a U.S. possession claiming that income is effectively connected U.S. income or that 01(c), 892, 895, or 1443(b) (unless claiming treaty benefits) (see instructions for other exceptions).  In present acting as an intermediary (including a qualified intermediary acting as a qualified derivated intermediary acting as a qualified derivated intermediary acting as a qualified derivated intermediary acting as a qualified derivated intermediary acting as a qualified derivated intermediary acting as a qualified derivated intermediary acting as a qualified derivated intermediary acting as a qualified derivated intermediary (including a qualified intermediary acting as a qualified derivated intermediary (including a paper acting a qualified intermediary acting as a qualified derivated intermediary (including and paper acting a qualified intermediary acting as a qualified derivated intermediary (including and paper acting a qualified intermediary acting as a qualified derivated intermediary (including and paper acting a qualified intermediary acting as a qualified derivated intermediary (including and paper acting a qualified intermediary acting as a qualified derivated intermediary (including and paper acting a qualified intermediary acting as a qualified derivated and paper acting and qualified intermediary acting as a qualified derivated and paper acting and qualified intermediary acting as a qualified derivated and paper acting a qualified intermediary acting as a qualified derivated and paper acting a qualified intermediary acting as a qualified derivated and paper acting a qualified intermediary acting as a qualified derivate and paper acting a qualified intermediary (including and paper acting and qualified intermediary (including and paper acting and qualified interm |                                                                                                    | N (Individual) or Form 82                                                                                                    |  |
| foreign partnership, a foreign simple trust, or a foreign grantor trust (unless claiming treaty benefit foreign government, international organization, foreign central bank of issue, foreign tax-exempt or of a U.S. possession claiming that income is effectively connected U.S. income or that 01(c), 892, 895, or 1443(b) (unless claiming treaty benefits) (see instructions for other exceptions) any person acting as an intermediary (including a qualified intermediary acting as a qualified derivated and provided derivated intermediary acting as a qualified derivated and provided derivated intermediary acting as a qualified derivated and provided derivated intermediary acting as a qualified derivated and provided derivated intermediary acting as a qualified derivated and provided derivated intermediary acting as a qualified derivated and provided derivated and provided and provided derivated and provided and provided derivated and provided and provided ana | or business within the                                                                                                    | United States<br>W-8F                                                                                                    |  |
| foreign government, international organization, foreign central bank of issue, foreign tax-exempt to overnment of a U.S. possession claiming that income is effectively connected U.S. income or that 01(c), 892, 895, or 1443(b) (unless claiming treaty benefits) (see instructions for other exceptions) any person acting as an intermediary (including a qualified intermediary acting as a qualified derivated as a province of organization that is the beneficial Owner.    Name of organization that is the beneficial Owner                                                                                                    | (c) (and instructions for                                                                                                    |                                                                                                    |  |
| Name of organization that is the beneficial owner   2 Complete Part V.                                                                                                    | organization, foreign prints is claiming the applicab                                                                                                    | vate foundation, or                                                                                                    |  |
| Name of organization that is the beneficial owner  Name of disregarded entity receiving the payment (if applicable, see instructions)  Chapter 3 Status (entity type) (Must check one box only): Simple trust Tax-exempt organization Central Bank of Issue Private foundation Simple trust Central Bank of Issue Private foundation Simple trust Central Bank of Issue Private foundation Simple trust Simple trust Simple trust Central Bank of Issue Private foundation Simple trust Simple trust Central Bank of Issue Private foundation Simple trust Simple trust Central Bank of Issue Private foundation Simple trust Simple trust Simple trust Central Bank of Issue Private foundation Seatate Private foundation See Instructions See Instructions for details and complete the certification by Nonparticipating FFI (including an FFI related to a Reporting IGA Nonreporting IGA Nonreporting IGA Nonreporting IGA Proreign governor central bank of its International org Exempt retirems Entity wholly own central bank of its International org Exempt retirems Entity wholly own International org Exempt retirems Entity wholly own See Instructions. Sponsored FFI, or nonreporting IGA FFI covered in Part XII). See Instructions. Sponsored FFI, complete Part IV. Certified deemed-compliant nonregistering local bank. Complete Part V. Certified deemed-compliant FFI with only low-value accounts. Complete Part VI. Certified deemed-compliant sponsored, closely held investment vehicle. Complete Part VII. Certified deemed-compliant limited life debt investment entity. Certified deemed-compliant limited life debt investment entity. Certified deemed-compliant limited life debt investment entity. Certified deemed-compliant limited life debt investment entity. Sponsored define. Complete Part IX. Sponsored direct Account that is r Passive NFFE. C Passive NFFE. C Sponsored direct Account that is r Passive NFFE. C Passive NFFE. C Passive NFFE. C Passive NFFE. C Passive NFFE. C Passive NFFE. C Passive NFFE. C Passive NFFE. C Passive NFFE. C Passive NFFE. C Passive NFF | ives dealer)                                                                                                    | VV-OII                                                                                                    |  |
| 3 Name of disregarded entity receiving the payment (if applicable, see instructions)  4 Chapter 3 Status (entity type) (Must check one box only):    Complet rust                                                                                                    | NAME AND A SECURITION                                                                                                    |                                                                                                    |  |
| 4 Chapter 3 Status (entity type) (Must check one box only):    Simple trust                                                                                                    | Country of incorporation                                                                                                    | or organization                                                                                                    |  |
| Simple trust                                                                                                    |                                                                                                    |                                                                                                    |  |
| Central Bank of Issue   Private foundation   Estate   Grantor trust   Disregarded entity   International organization   If you entered disregarded entity, partnership, simple trust, or grantor trust above, is the entity a hybrid making a total form the properties of the private of the private of the priva | Partnership                                                                                                    |                                                                                                    |  |
| Grantor trust   Disregarded entity   International organization   If you entered disregarded entity, parlnership, simple trust, or grantor trust above, is the entity a hybrid making a tro  Chapter 4 Status (FATCA status) (See instructions for details and complete the certification is                                                                                                    | Foreign Gove                                                                                                    | rnment - Controlled Enti                                                                                                    |  |
| If you entered disregarded entity, partnership, simple trust, or grantor trust above, is the entity a hybrid making a term of the complete of the complete status (FATCA status) (See instructions for details and complete the certification by the comparation of the complete status) (See instructions for details and complete the certification by the complete status) (See instructions for details and complete status) (See instructions for details and complete status) (See instructions for details and complete status) (See instructions for details and complete status) (See instructions) (See instructions) (See instruct | Foreign Government - Integral Part                                                                                                    |                                                                                                    |  |
| Chapter 4 Status (FATCA status) (See instructions for details and complete the certification by Nonparticipating FFI (including an FFI related to a Reporting IGA FFI other than a deemed-compliant FFI, participating FFI, or exempt beneficial owner).  Participating FFI. Reporting Model 1 FFI. Reporting Model 1 FFI. Reporting Model 2 FFI. Reporting Model 2 FFI. Reporting Model 2 FFI. Reporting Model 1 FFI. Reporting Model 2 FFI. Reporting Model 1 FFI. Reporting Model 1 FFI. Reporting Model 1 FFI. Reporting Model 2 FFI. Reporting Model 1 FFI. Reporting Model 1 FFI. Report |                                                                                                    |                                                                                                    |  |
| Nonparticipating FFI (including an FFI related to a Reporting IGA FFI other than a deemed-compliant FFI, participating FFI, or exempt beneficial owner).  Participating FFI. Reporting Model 1 FFI. Reporting Model 2 FFI. Reporting Model 2 FFI. Reporting Model 2 FFI. Reporting Model 2 FFI. Registered deemed-compliant FFI (other than a reporting Model 1 FFI, sponsored FFI, or nonreporting IGA FFI covered in Part XII). See instructions. Sponsored FFI. Complete Part IV. Certified deemed-compliant nonregistering local bank. Complete Part V. Certified deemed-compliant FFI with only low-value accounts. Complete Part VII. Certified deemed-compliant sponsored, closely held investment vehicle. Complete Part VII. Certified deemed-compliant limited life debt investment excepted part VIII. Certified deemed-compliant limited life debt investment entity. Complete Part VIII. Certified deemed-compliant sponsored, closely held investment complete Part VIII. Certified deemed-compliant limited life debt investment entity. Complete Part VIII. Certified deemed-compliant limited life debt investment entity. Complete Part VIII. Certified deemed-compliant limited life debt investment entity. Complete Part VIII. Certified deemed-compliant limited life debt investment entity. Complete Part VIII. Certified deemed-compliant limited life debt investment entity. Complete Part VIII. Certified deemed-compliant limited life debt investment entity. Complete Part VIII. Certified deemed-compliant limited life debt investment entity. Complete Part VIII. Certified deemed-compliant limited life debt investment entity. Complete Part VIII. Certified deemed-compliant limited life debt investment entity. Certified deemed-compliant limited life debt investment entity. Certified deemed-compliant limited life debt investment entity. Certified deemed-compliant limited life debt investment entity. Certified deemed-compliant limited life debt investment entity. Certified deemed-compliant limited life debt investment entity. Certified deemed-compliant limited lif | eaty claim? If "Yes," complete                                                                                                    | e Part III. 🔲 Yes 🔲 N                                                                                                    |  |
| Owner-documented FFI. Complete Part X. Sponsored direct Restricted distributor. Complete Part XI. Account that is reference address (street, apt. or suite no., or rural route). Do not use a P.O. box or in-                                                                                                    | ent plans. Complete Par- led by exempt beneficial al institution. Complete I lancial group entity. Cor lancial start-up compan lancial entity in liquidatic X. lization. Complete Part XXI. lization. Complete Part XXII. lization. The part XXIII. lization of the part XXIII. lization of the part XXIII. lization o | t XV. owners. Complete Part X Part XVII. mplete Part XVIII. y. Complete Part XIX. on or bankruptcy.  OXII. if a publicly traded t XXIV. |  |
| 6 Permanent residence address (street, apt. or suite no., or rural route). Do not use a P.O. box or in-<br>City or town, state or province. Include postal code where appropriate.                                                                                                    | ☐ Direct reporting NFFE. ☐ Sponsored direct reporting NFFE. Complete Part XXVIII.                                                                                                    |                                                                                                    |  |
| City or town, state or province. Include postal code where appropriate.                                                                                                    | not a financial account.                                                                                                    |                                                                                                    |  |
|                                                                                                    | 6 Permanent residence address (street, apt. or suite no., or rural route). Do not use a P.O. box or in-care-of address (other than a registered                                                                                                    |                                                                                                    |  |
|                                                                                                    | Country                                                                                                    |                                                                                                    |  |
| Mailing address (if different from above)                                                                                                    |                                                                                                    |                                                                                                    |  |
| City or town, state or province, Include postal code where appropriate.                                                                                                    | Country                                                                                                    |                                                                                                    |  |

|       | /-8BEN-E (Rev. 10-2021)                                                                                                    |                                                                                                    | Page 2                                                                                                    |  |  |
|-------|----------------------------------------------------------------------------------------------------|----------------------------------------------------------------------------------------------------|----------------------------------------------------------------------------------------------------|--|--|
| Pai   | The state of the state of the s | renewater description of the second control of the second control  |                                                                                                    |  |  |
| 8     | U.S. taxpayer identification number (TIN), if requ                                                                                                    | ired                                                                                                    |                                                                                                    |  |  |
| 9a    | GIIN b For                                                                                                    | reign TIN                                                                                                    | c Check if FTIN not legally required ▶                                                                                                    |  |  |
| 10    | Reference number(s) (see instructions)                                                                                                    |                                                                                                    |                                                                                                    |  |  |
| loto  | Please complete remainder of the form including                                                                                                    | cionina the form in Day                                                                                                    | · vvv                                                                                                    |  |  |
| vote. | riease complete remainder of the form accounty                                                                                                    | signing the form in Far                                                                                                    | 1200                                                                                                    |  |  |
| Par   |                                                                                                    |                                                                                                    | ent. (Complete only if a disregarded entity with a GIIN or a country of residence. See instructions.)                                                                                                    |  |  |
| 11    |                                                                                                    |                                                                                                    | to the complete of the control of the control of th |  |  |
| (50)  | Chapter 4 Status (FATCA status) of disregarded entity or branch receiving payment  Branch treated as nonparticipating FFI. Reporting Model 1 FFI. U.S. Branch.                                                                                                    |                                                                                                    |                                                                                                    |  |  |
|       | Participating FFI.                                                                                                    | Reporting Mode                                                                                                    |                                                                                                    |  |  |
| 12    |                                                                                                    |                                                                                                    | ural route). Do not use a P.O. box or in-care-of address (other than                                                                                                    |  |  |
|       | registered address).                                                                                                    | , 401. 01 3210 110., 01 1                                                                                                    |                                                                                                    |  |  |
|       | City or town, state or province. Include postal or                                                                                                    | ode where appropriate                                                                                                    |                                                                                                    |  |  |
|       |                                                                                                    | 5223                                                                                                    |                                                                                                    |  |  |
|       | Country                                                                                                    |                                                                                                    |                                                                                                    |  |  |
| 13    | GIIN (if any)                                                                                                    |                                                                                                    |                                                                                                    |  |  |
| Par   | Claim of Tax Treaty Benefits (                                                                                                    | if applicable). (For                                                                                                    | chapter 3 purposes only.)                                                                                                    |  |  |
| 14    | I certify that (check all that apply):                                                                                                    |                                                                                                    |                                                                                                    |  |  |
| а     | The beneficial owner is a resident of                                                                                                    |                                                                                                    | within the meaning of the income tax                                                                                                    |  |  |
|       | treaty between the United States and that c                                                                                                    | ountry.                                                                                                    | A POSTED STANDAR NO PRODUCE POR CONTRACTOR OF THE CONTRACTOR OF THE CONTRACTOR OF TH |  |  |
| b     |                                                                                                    | with limitation on ben                                                                                                    | which the treaty benefits are claimed, and, if applicable, meets the<br>efits. The following are types of limitation on benefits provisions that ma<br>stions):                                                                                                    |  |  |
|       | Government                                                                                                    | Company that r                                                                                                    | neets the ownership and base erosion test                                                                                                    |  |  |
|       | Tax-exempt pension trust or pension fund                                                                                                    | Company that r                                                                                                    | neets the derivative benefits test                                                                                                    |  |  |
|       | Other tax-exempt organization                                                                                                    | Company with                                                                                                    | an item of income that meets active trade or business test                                                                                                    |  |  |
|       | Publicly traded corporation                                                                                                    | Favorable discre                                                                                                    | etionary determination by the U.S. competent authority received                                                                                                    |  |  |
|       | Subsidiary of a publicly traded corporation                                                                                                    | No LOB article                                                                                                    | n treaty                                                                                                    |  |  |
|       |                                                                                                    | Other (specify A                                                                                                    | vrticle and paragraph):                                                                                                    |  |  |
| C     | <ul> <li>The beneficial owner is claiming treaty beneficial owner is claiming treaty beneficial or business of a foreign corporation and me</li> </ul>                                                                                                    |                                                                                                    | vidends received from a foreign corporation or interest from a U.S. trad<br>tatus (see instructions).                                                                                                    |  |  |
| 15    | Special rates and conditions (if applicable se                                                                                                    | 7.0                                                                                                    |                                                                                                    |  |  |
|       | The beneficial owner is claiming the provisions                                                                                                    | A TOTAL OF THE PARTY OF THE PARTY OF THE PAR | h                                                                                                    |  |  |
|       | of the treaty identified on line 14a above to clair                                                                                                    |                                                                                                    | % rate of withholding on (specify type of income):                                                                                                    |  |  |
|       | Explain the additional conditions in the Article th                                                                                                    | ne beneficial owner me                                                                                                    |                                                                                                    |  |  |
|       |                                                                                                    |                                                                                                    |                                                                                                    |  |  |
| Par   | IV Sponsored FFI                                                                                                    |                                                                                                    |                                                                                                    |  |  |
| 16    | Name of sponsoring entity:                                                                                                    |                                                                                                    |                                                                                                    |  |  |
| 17    | Check whichever box applies.                                                                                                    |                                                                                                    |                                                                                                    |  |  |
| 9,    | I certify that the entity identified in Part I:                                                                                                    |                                                                                                    |                                                                                                    |  |  |
|       | Is an investment entity;                                                                                                    |                                                                                                    |                                                                                                    |  |  |
|       | Is not a QI, WP (except to the extent permitted)                                                                                                    | d in the withholding for                                                                                                    | eign partnership agreement), or WT; and                                                                                                    |  |  |
|       |                                                                                                    |                                                                                                    | ating FFI) to act as the sponsoring entity for this entity.                                                                                                    |  |  |
|       | I certify that the entity identified in Part I:                                                                                                    |                                                                                                    |                                                                                                    |  |  |
|       | Is a controlled foreign corporation as defined.                                                                                                    | in section 957(a):                                                                                                    |                                                                                                    |  |  |
|       | • Is not a QI, WP, or WT;                                                                                                    | 500                                                                                                    |                                                                                                    |  |  |
|       |                                                                                                    | S. financial institution id                                                                                                    | entified above that agrees to act as the sponsoring entity for this entity; and                                                                                                    |  |  |
|       | <ul> <li>Shares a common electronic account system<br/>account holders and payees of the entity and to</li> </ul>                                                                                                    | with the sponsoring access all account an                                                                                                    | entity (identified above) that enables the sponsoring entity to identify a<br>d customer information maintained by the entity including, but not limite<br>unt balance, and all payments made to account holders or payees.                                                                                                    |  |  |

Form W-8BEN-E (Rev. 10-2021)

Form W-8BEN-E (Rev. 10-2021) Page 8

# Part XXVII Excepted Inter-Affiliate FFI

- I certify that the entity identified in Part I:
  - . Is a member of an expanded affiliated group;
  - . Does not maintain financial accounts (other than accounts maintained for members of its expanded affiliated group);
  - Does not make withholdable payments to any person other than to members of its expanded affiliated group;
  - Does not hold an account (other than depository accounts in the country in which the entity is operating to pay for expenses) with or receive
    payments from any withholding agent other than a member of its expanded affiliated group; and
  - Has not agreed to report under Regulations section 1.1471-4(d)(2)(ii)(C) or otherwise act as an agent for chapter 4 purposes on behalf of any financial institution, including a member of its expanded affiliated group.

### Part XXVIII Sponsored Direct Reporting NFFE (see instructions for when this is permitted)

42 Name of sponsoring entity:

I certify that the entity identified in Part I is a direct reporting NFFE that is sponsored by the entity identified on line 42.

#### Part XXIX Substantial U.S. Owners of Passive NFFE

As required by Part XXVI, provide the name, address, and TIN of each substantial U.S. owner of the NFFE. Please see the instructions for a definition of substantial U.S. owner. If providing the form to an FFI treated as a reporting Model 1 FFI or reporting Model 2 FFI, an NFFE may also use this part for reporting its controlling U.S. persons under an applicable IGA.

| Name                                                                                                    | Address | TIN |
|----------------------------------------------------------------------------------------------------|---------|-----|
|                                                                                                    |         |     |
|                                                                                                    |         |     |
|                                                                                                    |         |     |
|                                                                                                    |         |     |
|                                                                                                    |         |     |
|                                                                                                    |         |     |
|                                                                                                    |         |     |
|                                                                                                    |         |     |
|                                                                                                    |         |     |
| The state of the state of the s |         |     |

## Part XXX Certification

Under penalties of perjury, I declare that I have examined the information on this form and to the best of my knowledge and belief it is true, correct, and complete. I further certify under penalties of perjury that:

- The entity identified on line 1 of this form is the beneficial owner of all the income or proceeds to which this form relates, is using this form to certify its status for chapter 4 purposes, or is submitting this form for purposes of section 6050W or 6050W;
- The entity identified on line 1 of this form is not a U.S. person;
- This form relates to: (a) income not effectively connected with the conduct of a trade or business in the United States, (b) income effectively connected with the conduct of a trade or business in the United States but is not subject to tax under an income tax treaty, (c) the partner's share of a partnership's effectively connected taxable income, or (d) the partner's amount realized from the transfer of a partnership interest subject to withholding under section 1446(f); and
- · For broker transactions or barter exchanges, the beneficial owner is an exempt foreign person as defined in the instructions.

Furthermore, I authorize this form to be provided to any withholding agent that has control, receipt, or custody of the income of which the entity on line 1 is the beneficial owner or any withholding agent that can disburse or make payments of the income of which the entity on line 1 is the beneficial owner.

I agree that I will submit a new form within 30 days if any certification on this form becomes incorrect.

I certify that I have the capacity to sign for the entity identified on line 1 of this form.

| Sign I | Here |
|--------|------|
|--------|------|

Signature of individual authorized to sign for beneficial owner

Print Name

Date (MM-DD-YYYY)

Form W-8BEN-E (Rev. 10-2021)

14.2 After you fill out the W-8BEN-E and save the file on your computer, upload the completed form by clicking

"Choose File" and select the appropriate file to upload.

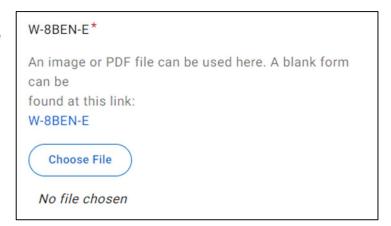

15. Next, complete the Company Information section. Please enter your company's full legal name here.

Hit "Next" in the bottom right corner of the screen to continue.

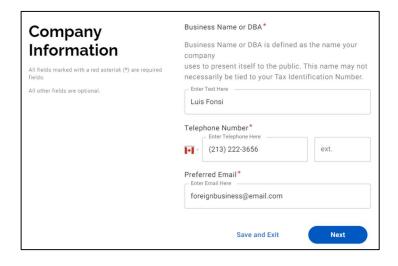

16. Next, complete the Primary Address section. (This is your company's permanent address or headquarters.) NOTE: This address must be the same as on the W-8BEN-E.

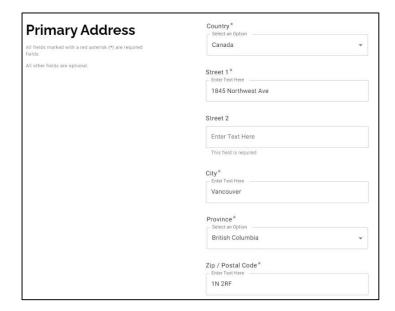

17. Next, complete the Remittance Address section.
Click the "Same as Primary Address" box, since check payment option is not available for foreign entities.

Hit "Next" again to continue.

- 18. Next, choose "No" for "Are you a SDSU/SDSURF student or employee?"
- 19. Next, for the Supplier category, select "Foreign Entity."
- 20. Next, for the question "**Do you** accept credit cards?" choose one that applies to your organization.
- 21. Next, for the question, "**Do you** accept Purchase Orders?" choose the one that applies to your organization.

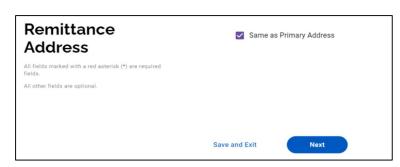

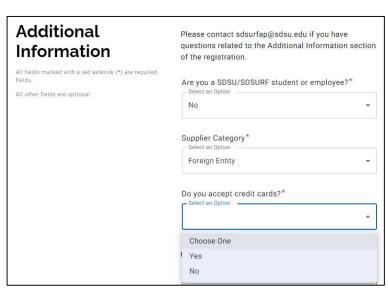

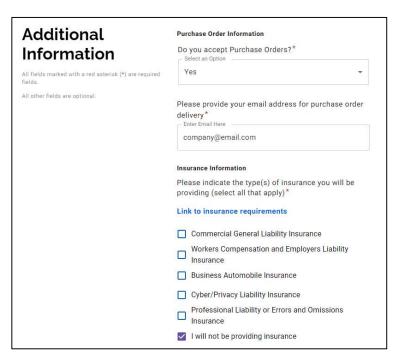

22. Next, choose your "Bank Location" and "Payment Method." If you select US Bank Account, you can choose ACH (direct deposit) or Check.

If you choose ACH (direct deposit, under US Bank) you will need to fill out the banking information that follows this section.

Note: Only domestic US banks can be used for direct deposit payments.

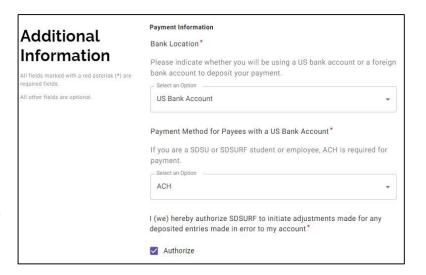

If you wish to receive a wire transfer to a foreign bank, please select "Foreign Bank" and then "Wire" as your payment method. Skip to Step # 31 for additional instructions.

23. Then, complete the Banking Information.

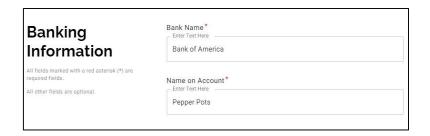

24. Next, upload a bank validation file. You will be required to provide banking information and supporting documentation to verify and validate your account information.

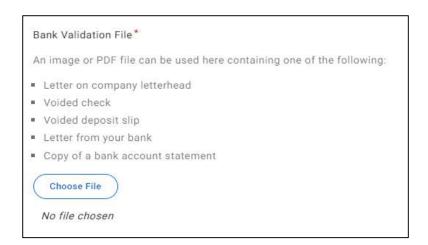

25. Next, provide an email address to receive payment notifications, and click the "I Agree" box to authorize PaymentWorks to send electronic payments.

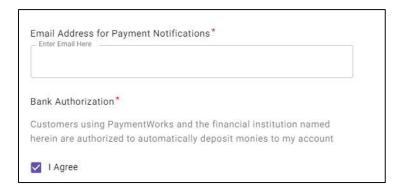

26. Lastly, provide the bank address.

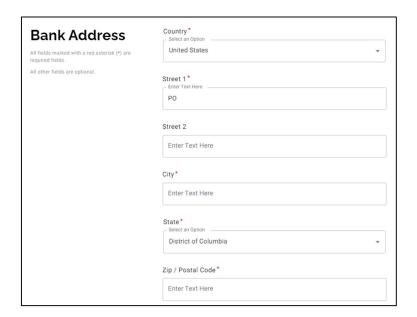

27. Once completed, click the "**Submit**" button at the bottom right corner.

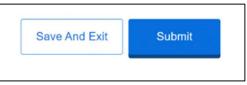

You will see this once submitted.

Over the next week, please check your spam / junk mail for any additional communications from PaymentWorks.

| Submission Successful!                                                                                                    |
|----------------------------------------------------------------------------------------------------|
| Your new vendor registration has been submitted successfully to SDSU Research Foundation (Test).                                     |
| As part of your registration process you <b>may</b> receive a phone call from PaymentWorks to review information you have submitted. |
| You will receive an email notification when your application has been approved.                                                      |
| Please note - this is not an authorization to perform services.                                                                      |
| Give Us Your Feedback Go to your dashboard                                                                                           |

# From Step 22, below is another option for Banking Location and Payment Method.

28. If you select **Foreign Banks**, you can choose Wire or Check.

Only select Check if you are in the US to pick up the check. Otherwise, select Wire.

If you select "Check" (under Foreign Bank), there will be no more information to provide. Please click the "Submit" button to fully submit the application.

If you select "Wire" (under Foreign Bank), you will be required to provide banking information and supporting documentation to verify and validate your account information.

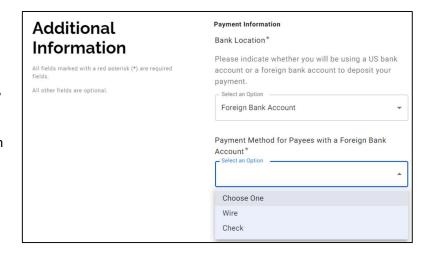

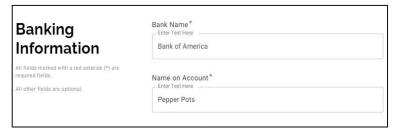

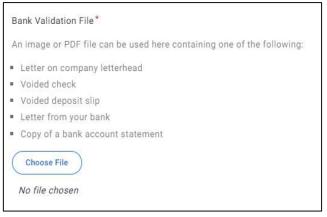

29. Then, click the "**Submit**" button to fully submit your PaymentWorks registration.

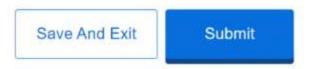

After your application is fully approved, you will receive an email with your vendor ID number and a link to a Wire Transfer form to complete your foreign banking information. Your payment cannot be processed until this Wire Transfer form is completed.